## **Oberfläche der Benutzerverwaltung**

Die Benutzerverwaltung im Administrationsbereich ermöglicht es, Nutzer und deren Berechtigungen zu bearbeiten, sowie neue anzulegen.

Im folgenden stellen wir deshalb kurz die Oberfläche der Benutzerverwaltung vor und erklären die wichtigsten Funktionen.

## Benutzeroberfläche

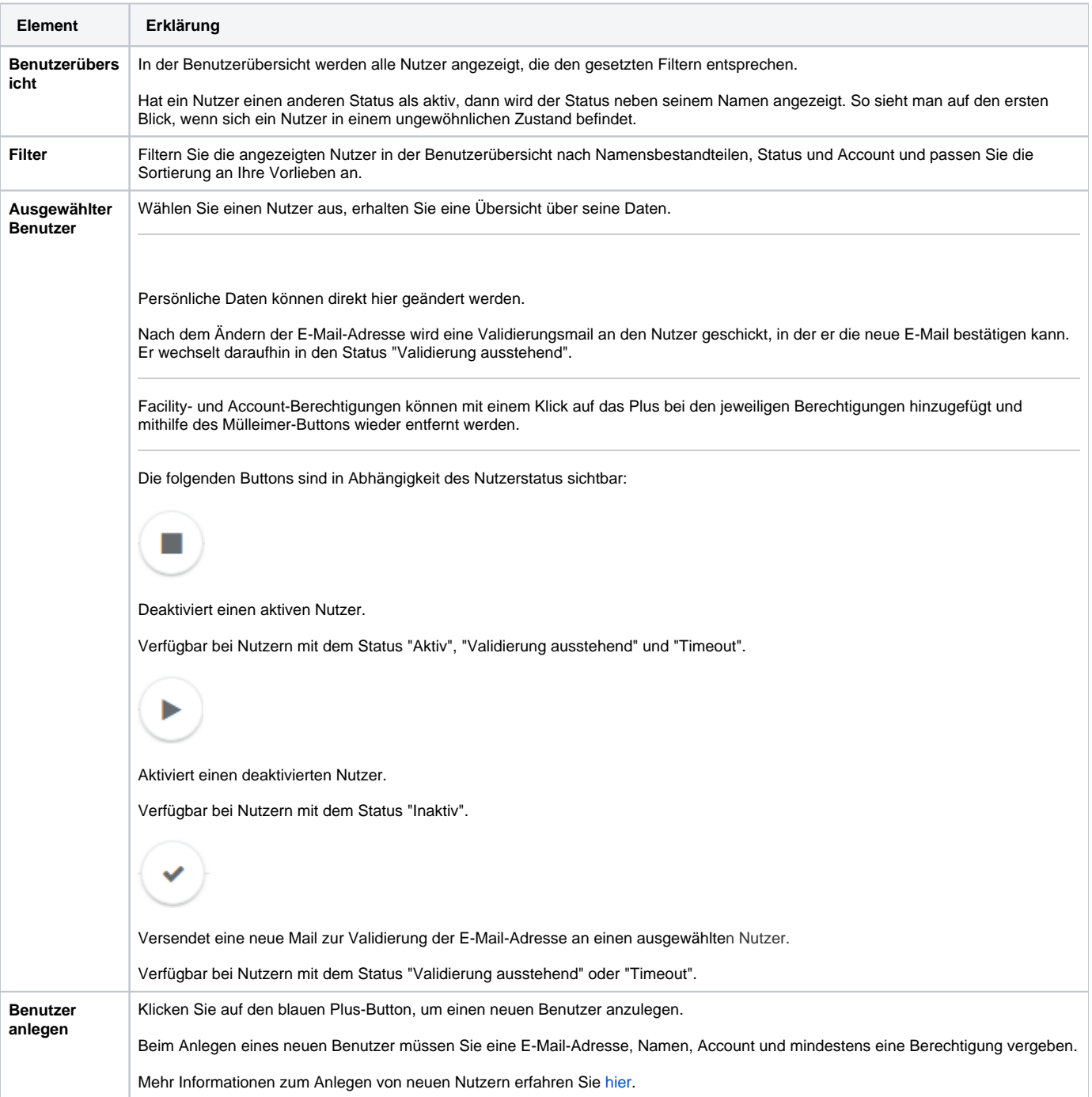